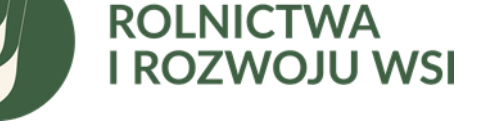

09.11.2021 r.

### **Departament Rynków Rolnych**

**MINISTERSTWO** 

Znak sprawy: DRR.ir.23.1.2021

### **Rozeznanie rynku w celu**

#### **oszacowania wartości zamówienia i terminu jego realizacji.**

#### **Szanowni Państwo,**

W celu rozeznania rynku oraz oszacowania wartości i terminów planowanego do realizacji zamówienia, Ministerstwo Rolnictwa i Rozwoju Wsi zaprasza Państwa do przesłania wstępnej kalkulacji kosztów wraz z określeniem terminów wykonania zadania pn.: "**Zaprojektowanie, opracowanie i wdrożenie nowego oprogramowania informatycznego dla potrzeb Zintegrowanego Systemu Rolniczej Informacji Rynkowej**".

### **I. INFORMACJE WSTĘPNE.**

- 1. Zintegrowany System Rolniczej Informacji Rynkowej (ZSRIR) funkcjonuje w Ministerstwie Rolnictwa i Rozwoju Wsi (MRiRW) już od blisko 20 lat w oparciu o ustawę o rolniczych badaniach rynkowych i służy do zbierania danych rynkowych, głównie w zakresie cen produktów rolno-spożywczych od wybranych podmiotów działających na polskim rynku.
- 2. Aktualnie w systemie jest zarejestrowanych około 400 podmiotów przekazujących dane do ZSRIR. Co tydzień wpływa przeciętnie ponad 4,0 tys. rekordów. Ze względu na rozszerzanie zakresu prowadzonych badań rynkowych w ramach ZSRIR, przewiduje się wzrost liczby podmiotów przekazujących dane do około 700 i liczby rekordów wpływających co tydzień do systemu do około 6 tysięcy.
- 3. Podstawa prawna:
	- a. Ustawa z dnia 30 marca 2001 r. o rolniczych badaniach rynkowych (Dz. U. z 2015 r. poz. 1160,
	- b. Rozporządzenie Ministra Rolnictwa i Rozwoju Wsi z dnia 8 marca 2021 r. w sprawie zbieranych danych rynkowych. (Dz.U. 2021 poz. 589).

# **II. ZAKRES ZAMÓWIENIA.**

1. **Przedmiotem zamówienia ma być zaprojektowanie, opracowanie i wdrożenie nowego oprogramowania informatycznego dla potrzeb ZSRIR**, służącego do zbierania i przetwarzania danych oraz publikowania raportów na temat cen produktów rolnospożywczych na podstawie zebranych danych.

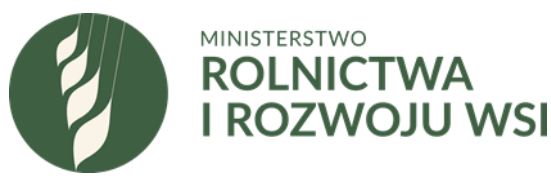

- 2. Warunkiem koniecznym realizacji zamówienia jest aby wszystkie dane zgromadzone w dotychczas funkcjonującym systemie zostały przeniesione do zmodernizowanego oprogramowania, zachowując pełne możliwości ich przetwarzania.
- 3. Nowe oprogramowanie dla potrzeb ZSRIR ma być złożone z trzech modułów:
	- 3.1. **Moduł "Dostawca danych"** przeznaczona wyłącznie dla przedsiębiorców, na których Minister Rolnictwa i Rozwoju Wsi nałożył obowiązek raportowania danych rynkowych w ramach ZSRIR.
	- 3.2. **Moduł "Ekspert MRIRW"** przeznaczona wyłącznie dla pracowników MRiRW, którzy prowadzą badania rynkowe w ramach ZSRIR. Moduł ma służyć do zarządzania zbieraniem danych rynkowych, weryfikacji, przetwarzania i ich udostępniania.
	- 3.3. **Moduł "ZSRIR - RAPORTY"** przeznaczona dla wszystkich osób, które są zainteresowane przeglądaniem, analizowaniem lub pobieraniem danych rynkowych zebranych w ramach ZSRIR. Dostęp publiczny-otwarty za pośrednictwem dedykowanej strony internetowej.

# **Ogólny schemat nowego oprogramowania ZSRIR**

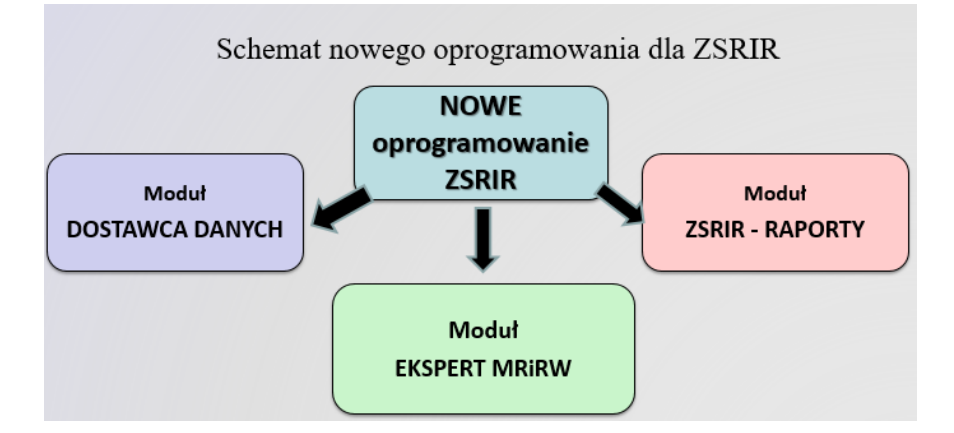

# **1. SŁOWNIK**

- 1.1. **Częstotliwość przekazywania danych rynkowych** częstotliwość z jaką należy raportować dane rynkowe do ZSRIR (najczęściej raz w tygodniu (wtorek do godz. 12.00) lub raz w miesiącu (do 20 dnia danego miesiąca).
- 1.2. **Baza danych ZSRIR**  baza danych gdzie gromadzone są dane rynkowe przesyłane przez podmioty, na które zgodnie z przepisami prawa został nałożony taki obowiązek przez Ministra Rolnictwa i Rozwoju Wsi.
- 1.3. **Dane rynkowe –** dane które mogą być zbierane w ramach ZSRIR. Są to dane dotyczące: poziomu cen, wielkości obrotu oraz informacji szczegółowych do których zalicza się: gatunek/odmianę, klasę/kategorię jakości, zawartość określonych składników (np. białka, tłuszczu), wielkość i rodzaj opakowania, sposób wykorzystania lub przeznaczenia użytkowego oraz kraj pochodzenia/przeznaczenia.

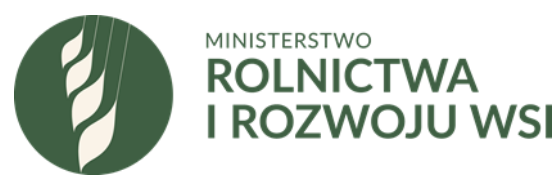

- 1.4. **Dostawca danych –** podmiot lub osoba fizyczna wyznaczony/a przez MRiRW do przekazywania danych w ramach ZSRIR.
- 1.5. **Ekspert MRiRW –** pracownik Ministerstwa Rolnictwa i Rozwoju Wsi wyznaczony do prowadzenia badań rynkowych w ramach ZSRIR.
- 1.6. **MRiRW** Ministerstwo Rolnictwa i Rozwoju Wsi
- 1.7. **Odbiorca informacji –** każda osoba zainteresowana dostępem do danych rynkowych ZSRIR.
- 1.8. **Okres sprawozdawczy –** okres (najczęściej 1 tydzień, liczony od poniedziałku do piątku lub miesiąc kalendarzowy), za który należy raportować dane rynkowe w ramach ZSRIR.
- 1.9. **Rynki rolne –** są to rynki w zakresie których zbierane są dane rynkowe. Aktualnie są to następujące rynki: wołowiny i cielęciny, wieprzowiny, drobiu, zbóż, mleka i produktów mlecznych, baraniny, jaj spożywczych, roślin oleistych, owoców i warzyw, chmielu, tytoniu, cukru białego, pasz, roślin wysokobiałkowych, preparatów mlekopodobnych, produktów rolnictwa ekologicznego) – katalog otwarty.
- 1.10. **Użytkownik Dostawcy danych –** osoba wyznaczona przez Dostawcę danych do przekazywania informacji do MRiRW w ramach ZSRIR.
- 1.11. **ZSRIR - Zintegrowany System Rolniczej Informacji Rynkowej**  system służący do zbierania, przetwarzania i udostępniania danych rynkowych zgodnie z ustawą o rolniczych badaniach rynkowych z dnia 30 marca 2001 roku (Dz.U. z 2015r. poz.1160).
- **2. MODUŁ** "DOSTAWCA DANYCH" moduł przeznaczony dla użytkowników Dostawców danych**,** służąca do przekazywania danych rynkowych do MRiRW w ramach ZSRIR. Obecnie w systemie jest zarejestrowanych ok. 400 użytkowników Dostawców danych, przewiduje się zwiększenie tej liczby do około 700. Ma umożliwiać korzystanie z aplikacji przy wykorzystaniu urządzeń mobilnych z użyciem interfejsu dotykowego.
	- 2.1. **LOGOWANIE – dostęp za pomocą loginu i hasła -** okno logowania do systemu (login – adres mailowy). System podwójnej weryfikacji – MFA – poprzez kod przesyłany na email oraz zastosowanie aplikacji do generowania kodów jednorazowych (możliwość wyboru przez użytkownika). Mechanizm Logowania powinien posiadać możliwość zmiany hasła. Mechanizm Logowania do Modułu "Dostawca danych" powinien pozwalać na wprowadzanie polityki haseł.
	- 2.2. **PROFIL UŻYTKOWNIKA –** zawiera następujące informacje: nazwa firmy, imię i nazwisko użytkownika, email, telefon. Funkcja zmiany hasła.
	- 2.3. **FORMULARZE SPRAWOZDAWCZE – WYKAZ** spis udostępnionych formularzy zawierający następujące informacje:
		- **a)** nazwę formularza,
		- **b)** nazwę rynku którego dotyczy formularz (np. rynek zbóż),
		- **c)** informację o częstotliwości przesyłania (tygodniowy, miesięczny, lub inny),
		- **d)** datę i godzinę wysłania ostatniego formularza wraz z okresem, którego dotyczyły przesłane dane,

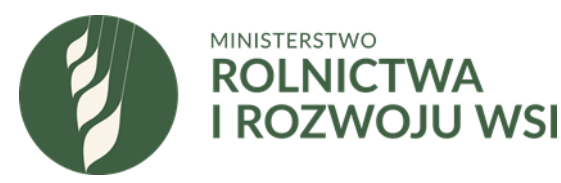

- **e)** informację o terminie wysłania kolejnego formularza wraz z okresem którego mają dotyczyć dane,
- **f)** możliwość ustawienia powiadomienia o zbliżającym się terminie przesłania danych rynkowych,
- **g)** dane kontaktowe eksperta MRiRW (imię i nazwisko, adres email, nr telefonu), odpowiedzialnego za dany formularz,
- **h)** możliwość przejścia do trybu edycji i wysyłania formularz/y.
- **i)** informacja o liczbie dni i godzin jaka pozostała do przesłania aktualnego formularza,
- **j)** bieżąca informacja o statusie aktualnego formularza: (nieprzesłany/ przesłany/ odrzucony/do weryfikacji (poprawienia błędów) /zatwierdzony).
- 2.3.2. Sortowanie, filtrowanie formularzy wg dowolnego kryterium (np. nazwy formularza, daty wysłania, statusu itp.).
- 2.3.3. Możliwość ustawienia przypomnienia o wysłaniu danych rynkowych (np. wyskakujące okienko).
- 2.4. **FORMULARZE SPRAWOZDAWCZE – ARCHIWUM** pełny spis przesłanych i nieprzesłanych formularzy (formularze nieprzesłane będą puste) zawierający następujące informacje:
	- **a)** nazwę formularza,
	- **b)** nazwę rynku którego dotyczy formularz (np. rynek zbóż),
	- **c)** informację o częstotliwości przesyłania (tygodniowy, miesięczny, lub inny),
	- **d)** datę wysłania formularza wraz z okresem, którego dotyczyły przesłane dane,
	- **e)** informacja o statusie formularza: (nieprzesłany/ przesłany/ odrzucony /do weryfikacji [poprawienia błędów lub ponownego sprawdzenia danych] /zatwierdzony).
- 2.5. **WPROWADZANIE DANYCH I WYSYŁANIE FORMULARZY SPRAWOZDAWCZYCH DO MRIRW –** możliwość wyboru formularza, wprowadzanie, edycja oraz wysyłanie danych.
	- 2.5.1. Wybór rodzaju formularza/y i ich liczby do wysłania, możliwość zapisania liczby i rodzaju formularzy, które są regularnie wysyłane.
	- 2.5.2. Usuwanie pojedynczego lub kilku formularzy (błędnie wypełnionego lub nadmiarowego), usuwanie wypełnionych pól w formularzu, dodawanie nowego formularza.
	- 2.5.3. Bezpośrednie wprowadzania danych w formularzu za pomocą klawiatury.
	- 2.5.4. Wprowadzanie danych poprzez wklejanie gotowych danych z tabeli przygotowanej w formacie pliku csv, xlsx.
	- 2.5.5. Wczytywanie ostatnio przesłanego formularza/y. Wczytany formularz można edytować we wszystkich polach (łącznie z polami daty).
	- 2.5.6. Możliwość przesłania tzw. "zerowego" formularza (jako potwierdzenie w przypadku braku danych do wysłania).
	- 2.5.7. Możliwość zapisania formularza na dowolnym etapie wprowadzania danych.

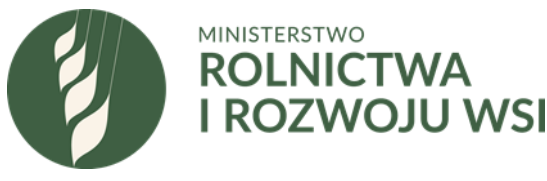

- 2.5.8. Wysyłanie formularza/y oznacza, że dane zostały zapisane w bazie danych ZSRIR. Przy wysłanym formularzu pojawia się data i godzina wysłania oraz status formularza "Wysłany"
- 2.5.9. Dynamiczna weryfikacja wprowadzonych danych polegająca na wyświetlaniu się komunikatu w przypadku próby:
	- a) przesłania wczytanego formularza bez żadnej zmiany,
	- b) wprowadzenia wartości danych liczbowych różniących się o więcej niż założony przez "Eksperta MRiRW" procent dla danego formularza od ostatnio wprowadzonych danych dla tego samego produktu,
	- c) wysłania danych rynkowych dla produktu, który nie był nigdy wcześniej raportowany
- 2.5.10.W przypadku pojawienia się komunikatu dotyczącego przypadków opisanych w pkt 2.4.7. lit. a-c, użytkownik Dostawcy danych musi potwierdzić lub poprawić wprowadzone dane rynkowe. Po dodatkowym potwierdzeniu dane będą mogły zostać wysłane.
- 2.5.11. Po wysłaniu formularza/y przez użytkownika może wyświetlić się Komunikat informujący że:
	- a) Formularz/e zostały przesłane pomyślnie (dane trafiły do bazy danych ZSRIR),
	- b) wystąpił problem z przesłaniem formularzy i konieczne będzie ich powtórne przesłanie (dane nie trafiły do bazy danych ZSRIR),
	- c) formularz/e zawierają błędy, które należy zweryfikować (zgłoszone przez "Eksperta MRiRW"),
	- d) przesłane formularz/e (tj. dane rynkowe) zostały zatwierdzone przez Eksperta MRiRW, (status "zatwierdzone" pojawi się automatycznie po wykonaniu przez Eksperta MRIRW operacji agregacji/animizacji danych (tj. zostaje usunięta nazwa podmiotu)
	- e) przesłany formularz/e został odrzucony przez Eksperta MRiRW,
- 2.5.12.Zapisywana jest dokładna data i godzina przesłania formularza.
- 2.5.13. Możliwość korygowania danych wysłanych w formularzu przez użytkownika Dostawcy danych, które już zostały przesłane do bazy danych ZSRIR, ale nie mają jeszcze statusu "Zatwierdzone".
- 2.6. **INTEGRACJA Z INNYMI SYSTEMAMI PRZEZ API** możliwość przesyłania danych do formularzy w sposób automatyczny z wykorzystaniem API.
	- 2.6.1. Format przesyłanych danych (m.in. csv, xml)
	- 2.6.2. API powinno być dostępne wyłącznie dla użytkowników Dostawcy danych posiadających odpowiednie uprawnienia w systemie.
	- 2.6.3. API powinno pozwalać na pobranie wprowadzonych danych do systemu
	- 2.6.4. API powinno pozwalać na poprawienie przesłanych danych.
	- 2.6.5. API powinno przesyłać informację zwrotną potwierdzającą poprawność przesłanych danych.

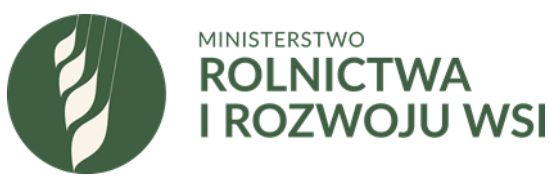

- 2.7. **ARCHIWUM -** Dostęp do wysłanych przez użytkownika Dostawcy danych formularzy, w tym podgląd danych zapisanych w formularzu. Wyszukiwanie, filtrowanie, sortowanie wysłanych formularzy wg daty przesłania, nr tygodnia którego dotyczyły dane (tydzień, miesiąc), nazwy formularza oraz statusu formularza (nieprzesłany/ przesłany/ odrzucony /do weryfikacji / zmodyfikowany/ zatwierdzony).
- 2.8. **ANALIZA DANYCH WŁASNYCH -** możliwość przeglądania, wyszukiwania, filtrowania i sortowania własnych danych wysłanych do MRIRW przez użytkownika Dostawcy danych z możliwością ich eksportu do pliku (csv, xlsx). Tworzenie wykresów na podstawie danych.
- 2.9. **KOMUNIKACJA** Mechanizm umożliwiający wysłanie wiadomości tekstowej bezpośrednio z modułu "Dostawca danych" do Eksperta MRiRW odpowiedzialnego za dany formularz. Ekspert otrzymuje również powiadomienie mailowe o otrzymaniu takiej wiadomości. Dane kontaktowe Eksperta MRiRW (imię nazwisko, email, nr telefonu) są udostępnione i aktualizują się w przypadku ich zmiany.
- **3. MODUŁ** "EKSPERT MRIRW" moduł przeznaczony dla pracowników MRiRW zajmujących się prowadzeniem badań rynkowych w ramach ZSRIR (obecnie 7 osób). Osoby te mają zarządzać procesem zbierania, weryfikacji, przetwarzania i udostępniania danych rynkowych w ramach przypisanych sobie rynków rolnych. Umożliwia korzystanie z aplikacji również przy wykorzystaniu urządzeń mobilnych z użyciem interfejsu dotykowego.
	- 3.1. **LOGOWANIE – dostęp za pomocą loginu i hasła** okno logowania do systemu (login – adres mailowy). System podwójnej weryfikacji – MFA – poprzez kod przesyłany na email oraz zastosowanie aplikacji do generowania kodów jednorazowych (możliwość wyboru przez użytkownika). Mechanizm Logowania powinien posiadać możliwość zmiany hasła. Mechanizm Logowania do Modułu "Dostawca danych" powinien pozwalać na wprowadzanie polityki haseł.
	- 3.2. **PROFIL UŻYTKOWNIKA "EKSPERT MRiRW"–** zawiera informacje kontaktowe na temat użytkownika "Ekspert MRiRW" oraz przypisanych mu uprawnień.
		- 3.2.1. Zawiera następujące informacje: imię i nazwisko użytkownika, email, telefon.
		- 3.2.2. Przeglądanie, modyfikacja, nadawanie, usuwanie dostępu do formularzy sprawozdawczych.
		- 3.2.3. Funkcja zmiany hasła.

#### 3.3. **ZARZĄDZANIE UŻYTKOWNIKAMI DOSTAWCÓW DANYCH** –

funkcjonalność polegająca na dodawaniu/modyfikacji/usuwaniu uprawnień użytkowników Dostawców danych włączonych do ZSRIR oraz przeglądaniu zapisanych informacji.

- 3.3.1. Przeglądanie/filtrowanie/sortowanie listy użytkowników łącznie z danymi kontaktowymi oraz nadanymi uprawnieniami dostępu do formularzy sprawozdawczych. Wyszukiwanie
- 3.3.2. Nadawanie lub cofanie uprawnień dostępu do formularzy dla użytkowników Dostawcy danych.

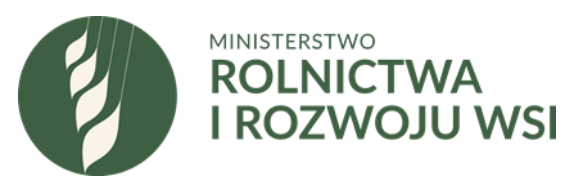

- 3.4. **TWORZENIE FORMULARZY SPRAWOZDAWCZYCH** funkcjonalność polegająca na tworzeniu lub modyfikacji formularzy służących do przesyłania danych rynkowych w ramach ZSRIR.
	- 3.4.1. Tworzenie rynków do których następnie zostaną przypisane formularze. Aktualnie w ZSRIR funkcjonują następujące rynki: zbóż, mleka i produktów mlecznych, drobiu, wieprzowiny, wołowiny i cielęciny, baraniny, jaj spożywczych, roślin oleistych, owoców i warzyw, chmielu, tytoniu, cukru, pasz, roślin wysokobiałkowych, preparatów mlekopodobnych) – katalog otwarty,
	- 3.4.2. Tworzenie grup i podgrup towarowych (4 podgrupy w ramach jednej grupy towarowej), które opisują towary objęte badaniami (np. grupa towarowa: zboża, podgrupa: pszenica).
	- 3.4.3. Tworzenie "Makroregionów" (dowolnie dla każdego formularza, polegające na łączeniu województw). Do danego "Makroregionu" zaliczane są podmioty wg podanego adresu siedziby.
	- 3.4.4. Typy pól dodawane do formularza: data (RRRR-MM-DD), cena (wartość do 3 miejsc po przecinku), ilość (wartość do 3 miejsc po przecinku), liczba (liczba całkowita), procent (wartość do 2 miejsc po przecinku), opis (możliwość wpisania dowolnego tekstu), pole wyboru (wybór jednej z dowolnie wpisanych możliwości), targowisko (wprowadzanie nazwy targowiska), pogoda (warunki pogodowe określane jako 1- złe, 2-przeciętne lub 3- bardzo dobre). Dodawanie dodatkowych pól obliczeniowych (na podstawie zawartych w formularzu pól typu: liczba, cena, ilość).
	- 3.4.5. Dodawanie dodatkowych pól obliczeniowych (na podstawie zawartych w formularzu pól typu: liczba, cena, ilość, procent).
	- 3.4.6. Możliwość określenia minimalnej i maksymalnej wartości danych liczbowych wprowadzanych w formularzu w polach typu: cena, ilość, liczba, procent.
	- 3.4.7. Określanie dopuszczalnego % zmiany w polu cena, ilość lub liczba w stosunku do ostatnio przesłanych danych dla tego samego produktu. Po przekroczeniu określonego %, wypełniającemu formularz Dostawcy danych pojawi się komunikat z prośbą o ponowne sprawdzenie poprawności wpisanych danych. Jeśli, mimo przekroczonego % dane są poprawne, to zostaną przesłane do bazy danych ZSRIR.
	- 3.4.8. Wybór okresu sprawozdawczego, za który mają być przesyłane dane rynkowe: tydzień (liczony od poniedziałku do niedzieli), miesiąc (kalendarzowy), dzień (dla formularzy przesyłanych codziennie lub w wybrane dni tygodnia), wybór innego dowolnego okresu (np. od poniedziałku do piątku).
	- 3.4.9. Wybór częstotliwości przesyłania danych: raz w tygodniu (określony dzień tygodnia i godzina do której powinny zostać przesłane dane), raz w miesiącu (określenie dnia miesiąca do którego powinny zostać przesłane dane).
	- 3.4.10.Wybór sposobu obliczania średniej ceny: średnia arytmetyczna, średnia ważona (wg wybranego pola typu ilość lub liczba).
	- 3.4.11. Możliwość dowolnej aranżacji pól znajdujących się w formularzu.

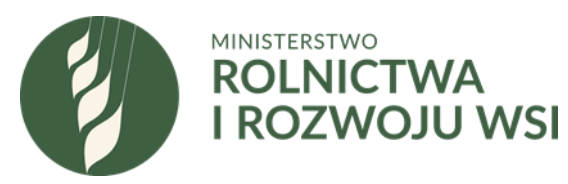

- 3.5. **PRZEGLĄD FORMULARZY SPRAWOZDAWCZYCH** funkcjonalność polegająca na przeglądaniu, wyszukiwaniu, usuwaniu, edycji formularzy sprawozdawczych.
	- 3.5.1. Przeglądanie, sortowanie i filtrowanie dostępnych formularzy sprawozdawczych wg: nazwy formularza sprawozdawczego, przypisanego rynku, liczby przypisanych Dostawców danych.
	- 3.5.2. Informacje na temat formularza sprawozdawczego: nazwa formularza, nazwa rynku, częstotliwość raportowania, ekspert/eksperci MRiRW odpowiedzialny/i za dany formularz, liczba przypisanych Dostawców danych, lista przypisanych Dostawców danych.
	- 3.5.3. Przeglądanie listy przypisanych Dostawców danych do danego formularza sprawozdawczego z możliwością dodawania lub usuwania uprawnień do jego przesyłania. Wyszukiwanie wg nazwy Dostawcy danych lub nazwy formularza.
- 3.6. **WERYFIKACJA DANYCH RYNKOWYCH** funkcjonalność polegająca na analizie przesłanych danych rynkowych pod kątem ich poprawności.
	- 3.6.1. Mechanizm przypominający użytkownikom Dostawcy danych o zbliżającym się terminie przesłania danych rynkowych za pośrednictwem maila. Dwie wiadomości: pierwsza na 24 h przed terminem oraz druga na 4 godziny przed terminem. Wiadomości wysyłane jedynie w przypadku nie przesłania przez Dostawcę danych rynkowych do ZSRIR.
	- 3.6.2. Mechanizm informujący użytkownika Dostawcy danych o upłynięciu terminu przesłania danych rynkowych – wiadomość email. Wiadomość wysyłana 2 godziny po upłynięciu terminu przesłania danych rynkowych. Wiadomość wysyłana jedynie w przypadku nie przesłania przez danych rynkowych do ZSRIR przez Dostawcę danych.
	- 3.6.3. Informacja/raport o Dostawcach danych, którzy nie przesłali danych rynkowych w ramach poszczególnych formularzy przypisanych do danego Eksperta MRiRW, domyślnie za ostatni okres sprawozdawczy. Informacja aktualizowana na bieżąco. Lista Dostawców danych wraz z danymi kontaktowymi (imię i nazwisko, email, nr telefonu) użytkownika/ów Dostawcy danych.
	- 3.6.4. Informacja o Dostawcach danych, którzy przesłali dane rynkowe do ZSRIR zawiera informacje: nazwa formularza, liczba przesłanych formularzy jednego rodzaju, data i godzina przesłania danych, status: dane przesłane w terminie, dane przesłane po terminie.
	- 3.6.5. Weryfikacja przesłanych danych rynkowych funkcjonalność polegająca na porównywaniu danych aktualnie przesłanych z danymi historycznymi przesłanymi przez Dostawcę danych.
		- a) Prezentowanie dla pól typu: cena, ilość i liczba dot. wybranego produktu, wartości najwyższej, średniej i najniższej. Filtrowanie wg własnych, wybranych pól występujących w danym formularzu sprawozdawczym.
		- b) Porównywanie ostatnich danych dla danego produktu z 5 ostatnimi notowaniami poprzez wyliczenie procentowej zmiany dla pól typu: cena, ilość i liczba – ogółem dla wszystkich przesłanych danych i wg poszczególnych

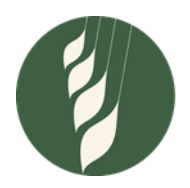

# **MINISTERSTWO ROLNICTWA I ROZWOJU WSI**

"Dostawców danych". Możliwość sortowania wg pola obliczeniowego procentowej zmiany wartości, domyślnie ustawione sortowanie malejące. Wyróżnianie rekordów dla których zmiana jest większa lub mniejsza od ustalonej przez eksperta MRiRW.

- c) Automatyczne zastępowanie wartości w kolumnach inną wskazaną przez użytkownika.
- 3.6.6. Możliwość pełnej edycji przez "Eksperta MRiRW" danych przesłanych przez Dostawcę danych (poprawianie błędów), łącznie z możliwością usunięcia pojedynczego rekordu danych.
- 3.6.7. Możliwość wysłania przez Eksperta MRiRW do użytkownika Dostawcy danych informacji o konieczności potwierdzenia lub zweryfikowania/korekty przesłanych danych dla wskazanych pól w formularzu sprawozdawczym.
- 3.6.8. Do czasu uzyskania statusu danych "Zatwierdzone", co następuje automatycznie w momencie dokonania przez Eksperta MRiRW agregacji/animizacji danych (tj. usunięcia nazwy Dostawcy danych), użytkownik Dostawcy danych ma możliwość poprawiania/edycji przesłanych przez siebie danych. Dane będą nadpisywane z adnotacją, że nastąpiła korekta danych.
- 3.6.9. Możliwość odblokowania dostępu użytkownikowi Dostawcy danych do edycji przesłanego formularza, po przeprowadzonej agregacji i zatwierdzeniu danych w przypadku jeśli zachodzi potrzeba ponownej korekty danych rynkowych.
- 3.7. **AGREGOWANIE/ANIMIZACJA DANYCH RYNKOWYCH** funkcjonalność polegająca na stworzeniu nowej tabeli danych rynkowych, pozbawionej nazwy Dostawcy danych. Stworzona tabela będzie podstawą do dalszego prowadzenia analiz, tworzenia raportów i udostępniania danych rynkowych.
	- 3.7.1. Po dokonaniu agregacji/animizacji danych wszystkie dane rynkowe w niej zapisane uzyskują status "Zatwierdzone". W tym momencie przestaje być możliwa edycja danych przez Dostawcę danych.
	- 3.7.2. Tabela źródłowa (zawierająca nazwy Dostawców danych) pozostaje dostępna dla Eksperta MRiRW.
	- 3.7.3. W przypadku gdy Dostawca danych prześle dane rynkowe już po przeprowadzonej agregacji/animizacji, Ekspert MRiRW otrzymuje stosowny komunikat o wprowadzeniu nowych danych. W takim przypadku konieczne jest przeprowadzenie przez Eksperta MRiRW ponownej agregacji/animizacji danych.
- 3.8. **PREZENTACJA FINALNYCH DANYCH RYNKOWYCH** (po przeprowadzonej wcześniej agregacji/animizacji danych) – funkcjonalność umożliwiająca (przeglądanie (filtrowanie, sortowanie), analizę i prezentację danych rynkowych poprzez tworzenie zestawień tabelarycznych oraz wykresów na podstawie danych rynkowych po przeprowadzonej agregacji/animizacji.
	- 3.8.1. Komunikat informujący o konieczności przeprowadzenia agregacji/animizacji danych w przypadku jeśli nie została ona przeprowadzona dla danego zestawu danych rynkowych. Bez przeprowadzonej agregacji/animizacji danych nie jest możliwe tworzenie zestawień danych rynkowych i wykresów.
	- 3.8.2. Filtrowanie, sortowanie danych wg zadanych kryteriów (pól z formularza), tworzenie tabel i wykresów, eksport danych do plików zewnętrznych (format xlsx, pdf, csv).

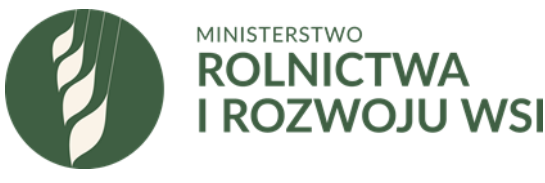

- 3.8.3. Prezentowanie dla wybranego towaru (wg wybranych kryteriów-pól w formularzu) najwyższej, średniej i najniższej ceny oraz ilości/lub liczby sztuk.
- 3.8.4. Porównywanie danych (cen, ilości) w formie tabeli lub wykresu wg tygodni, miesięcy oraz lat dla wybranego okresu.
- 3.8.5. Wyliczanie dla wybranego produktu zmian procentowych dotyczących ceny i ilości oraz wszystkich pozostałych pól zawierających wartości liczbowe dla wybranych okresów i kryteriów (pól formularza).
- 3.8.6. Łączenie danych z wielu różnych formularzy (możliwość porównywania danych rynkowych dla różnych towarów, nawet raportowanych w ramach innych formularzy),
- 3.8.7. Wzbogacanie tabel wynikowych o dodatkowe pola obliczeniowe, wyliczane na podstawie pól zawierających wartości liczbowe,
- 3.8.8. Tworzenie raportów i wizualizacji danych w postaci tabel i wykresów przestawnych, interaktywnych raportów z możliwością dynamicznego i kontekstowego filtrowania danych.
- 3.8.9. Tworzenie animowanych wykresów pozwalających na śledzenie zmian i trendów w czasie,
- 3.8.10.Wszystkie funkcje wymienione w pkt. 3.8.1.-3.8.8. funkcje muszą być dostępne z poziomu jednej aplikacji raportowej z graficznym interfejsem użytkownika, bez konieczności dodatkowego programowania.
- 3.8.11. Narzędzie raportowe musi mieć wbudowane gotowe funkcje i graficzne kreatory transformacji danych pozwalające na:
	- a) usuwanie i kopiowanie kolumn wejściowych,
	- b) filtrowanie wierszy wejściowych na podstawie wartości z wybranych kolumn,
	- c) łączenie i rozdzielanie wartości w kolumnach (na podstawie wskazanego znaku separatora lub określonej liczby znaków),
	- d) konwersję typów danych (tekstowy, liczbowy, daty),
	- e) automatyczne usuwanie duplikatów wartości we wskazanej kolumnie,
	- f) automatyczne zastępowanie wartości w kolumnach inną wskazaną przez użytkownika,
	- g) automatyczne wyliczanie agregacji (grupowanie danych według danej kolumn),
	- h) automatyczne wykonywanie operacji przekształcenia wierszy w kolumny i kolumn w wiersze (pivot/unpivot),
	- i) automatyczne łączenie wielu tabel o takiej samej strukturze kolumn w jedną tabelę (UNION),
	- j) automatyczne złączenie dwóch różnych tabel w jedną na podstawie wskazanych wspólnych kolumn dla obu tabel (kluczy złączenia).
- 3.8.12.Zastosowane przez użytkownika transformacje danych (zapytania) muszą być pamiętane w narzędziu, jako sekwencja kolejno następujących po sobie czynności (etapów). Użytkownik musi mieć możliwość przejścia do dowolnego z

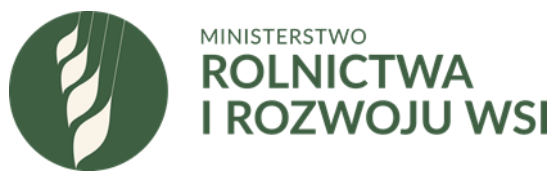

kroków procesu transformacji danych i obejrzenia danych sprzed zastosowania danego kroku.

- 3.8.13.Zdefiniowane kroki transformacji danych powinny być zapamiętywane w postaci automatycznie generowanego skryptu, który zaawansowani użytkownicy mogą modyfikować i powielać.
- 3.8.14. System musi udostępniać funkcję katalogu zapytań, w którym autorzy zapytań (transformacji danych) udostępniają efekty swojej pracy dla innych użytkowników. Użytkownicy katalogu zapytań, z poziomu narzędzia raportowego, muszą mieć możliwość wyszukania i wykorzystania interesującego ich zapytania na potrzeby zasilania danymi własnych analiz i raportów. W katalogu zapytań musi istnieć:
	- a) możliwość nadawania uprawnień dostępu do zapytania dla poszczególnych użytkowników lub grup użytkowników,
	- b) Możliwość podglądu w wyszukiwarce zapytań wyniku zwracanego przez określone zapytanie (zanim jeszcze wynik zapytania zostanie załadowany do narzędzia raportowego i modelu danych),
	- c) możliwość wprowadzenia nazwy i opisu biznesowego określonego zapytania w celu łatwiejszego wyszukiwania,
	- d) dostęp do statystyk i monitoringu częstości wyszukiwania i wykorzystania przez użytkowników opublikowanych zapytań.
- 3.8.15. Narzędzie raportowe musi mieć wbudowane sterowniki do pobierania danych, co najmniej z następujących źródeł: pliki tekstowe, pliki csv, pliki xml, pliki xlsx.
- 3.8.16. System musi umożliwiać dostęp do danych oraz wykonywanie analiz z wykorzystaniem zapytań w języku naturalnym. Użytkownik musi mieć możliwość wpisywania pytania w języku naturalnym bezpośrednio na portalu, a jako odpowiedź system powinien zwracać wyniki w formie tabel lub wykresów. Sposób wizualizacji danych powinien być automatycznie dobierany przez system w celu optymalnej i czytelnej prezentacji wyników. Jednocześnie użytkownik musi mieć możliwość dalszej zmiany sposobu wizualizacji otrzymanych wyników tak, aby dostosować je do własnych preferencji (np. zamiana danych prezentowanych w formie tabeli na wykres kołowy, liniowy np.). Użytkownik musi mieć możliwość wyboru modelu danych, w kontekście którego uruchamiane są zapytania w języku naturalnym.
- 3.8.17. System musi zapewniać użytkownikom możliwość umieszczenia/przypięcia na portalu często wykorzystywanych zapytań zdefiniowanych w języku naturalnym. Musi istnieć możliwość umieszczania tych zapytań w postaci graficznego interfejsu obiektowego, tzn. pod każdym obiektem graficznym powinno być podpięte pytanie, które po kliknięciu na dany obiekt jest automatycznie uruchamiane, a jego wyniki prezentowane są w oknie przeglądarki w formie interaktywnego raportu. Użytkownik (bezpośrednio w przeglądarce) musi mieć możliwość wprowadzenia zmiany koloru obiektów graficznych, dodania na obiektach własnej grafiki (np. poprzez wstawienie źródłowego adresu URL do grafiki dostępnej w sieci) oraz zmiany rozmiaru obiektów.

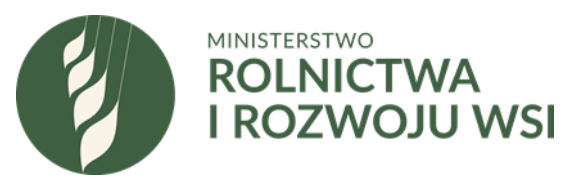

- 3.8.18. System musi umożliwiać publikację danych oraz raportów bezpośrednio w module "ZSRIR –Raporty". Po udostępnieniu raportu dla użytkowników powinny być dostępne takie informacje, jak: tytuł raportu, data i czas opublikowania raportu, nazwa użytkownika publikującego raport oraz graficzny podgląd zawartości raportu.
- 3.8.19. Użytkownicy muszą mieć możliwość wyboru i oznaczenia wybranych raportów, jako swoich ulubionych. Ulubione raporty użytkownika są automatycznie oznaczane gwiazdką, a jednocześnie prezentowane w osobnej części portalu, dedykowanej do prezentacji jedynie ulubionych raportów bieżącego użytkownika.
- 3.8.20. System musi umożliwiać automatyczną synchronizację i odświeżanie opublikowanych raportów.
- 3.8.21. System musi udostępniać aplikację dedykowaną dla urządzeń mobilnych przystosowaną do prezentacji raportów z użyciem interfejsu dotykowego.
- 3.8.22.Raporty oznaczone jako ulubione na portalu raportowym powinny być również prezentowane w sekcji raportów ulubionych w aplikacji.
- 3.8.23. Przykładowy raport, przeznaczony dla "Eksperta MRiRW" powinien być stworzony na bazie formularza do zbierania danych i powinien zawierać:
	- a) Nazwę towaru wraz z ewentualnym wyszczególnieniem jego dokładnej specyfikacji pochodzącej z dodatkowych pól zawartych w formularzu (jeśli były wybrane),
	- b) Prezentowanie danych wg dostawcy danych lub w formie zagregowanej (opcja do wyboru)
	- c) Informację o województwie lub makroregionie jeśli został wybrany,
	- d) Informację o okresie sprawozdawczym którego dotyczą wybrane dane (określony tydzień, miesiąc, rok),
	- e) Dane liczbowe: cena (średnia ważona wg ilości), ilość (suma), lub inne pola liczbowe które znalazły się w formularzu,
	- f) Dodatkowe pole obliczeniowe zmiana % (dla ceny i ilości), struktura obrotów (dotyczy ilości),
	- g) Wybór do porównania wielu różnych okresów sprawozdawczych.
	- h) Specjalne oznaczanie danych, jeśli zostały obliczone na podstawie informacji przesłanych przez mniej niż 3 dostawców danych lub udział jednego Dostawcy przekracza 75% w całkowitej ilości/masie danego produktu (opcja nie pokazywania ich w raporcie)".
- 3.9. **ZARZĄDZANIE DANYMI UDOSTĘPNIANYMI W PORTALU "ZSRIR – RAPORTY" –**udostępnianych wszystkim zainteresowanym odbiorcom informacji na dedykowanym portalu "ZSRIR – RAPORTY".
	- 3.9.1. Dane mogą być udostępniane na portalu "ZSRIR RAPORTY" jedynie w formie zagregowanej/zanimizowanej (bez widocznych nazw podmiotów).
	- 3.9.2. Ekspert MRiRW określa zakres danych udostępnianych publicznie na portalu "ZSRIR – RAPORTY". Możliwość wyboru danych do prezentacji (wg pól dostępnych w danym formularzu).

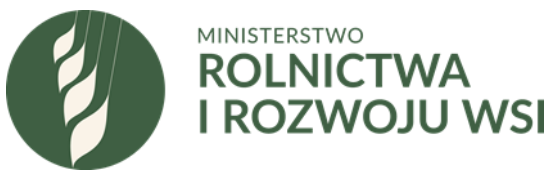

- 3.9.3. Możliwość publikowania gotowych raportów (statystki pobrań).
- 3.9.4. Zamieszczanie tzw. "dashboardów", czyli zestawień tabelarycznych lub wykresów dotyczących wybranych przez Eksperta MRiRW, podstawowych informacji dla danego produktu.
- 3.9.5. Informacja o dziennych, tygodniowych, miesięcznych statystykach korzystania z portalu udostępnionych danych. Liczba pobrań danych przypisanych do poszczególnych formularzy oraz zamieszczonych raportów. Liczba wejść na stronę portalu.
- **4. MODUŁ** "ZSRIR RAPORTY" portal przeznaczony do publikowania i udostępniania danych rynkowych zebranych w ramach ZSRIR wszystkim zainteresowanym odbiorcom informacji z możliwością ich przeglądania, analizy i pobierania. Szacuje się maksymalną dzienną liczbę wejść na około 2000.
	- 4.1. Otwarty dostęp dla zainteresowanych odbiorców informacji.
	- 4.2. PORTAL "ZSRIR RAPORTY" musi być przystosowany do korzystania z urządzeń mobilnych z użyciem interfejsu dotykowego.
	- 4.3. Możliwość pobrania gotowych raportów zamieszczonych na portalu "ZSRIR -RAPORTY". Informacja o ilości pobrań dostępna dla Ekspertów MRiRW.
	- 4.4. Narzędzie raportowe musi mieć wbudowane gotowe funkcje i graficzne kreatory transformacji danych pozwalające na:
		- a) przeglądanie danych rynkowych z możliwością ich filtrowania oraz sortowania.
		- b) eksport wybranych danych rynkowych do plików zewnętrznych (np. csv, xlsx,).
		- c) tworzenie raportów i wizualizację danych w postaci tabel i wykresów przestawnych, interaktywnych raportów z możliwością dynamicznego i kontekstowego filtrowania danych,
		- d) usuwanie i kopiowanie kolumn wejściowych,
		- e) filtrowanie wierszy wejściowych na podstawie wartości z wybranych kolumn (pól formularza),
		- f) automatyczne wykonywanie operacji przekształcenia wierszy w kolumny i kolumn w wiersze (pivot/unpivot),
		- g) możliwość jednoczesnego pobierania i prezentacji danych zebranych w ramach wielu formularzy.
	- 4.5. Wszystkie wyżej wymienione funkcje (pkt 4.3 a g) muszą być dostępne z poziomu jednej aplikacji raportowej z graficznym interfejsem użytkownika, bez konieczności dodatkowego programowania.
	- 4.6. Wysyłanie powiadomień o zamieszczeniu aktualizacji danych dla zainteresowanych odbiorców danych.

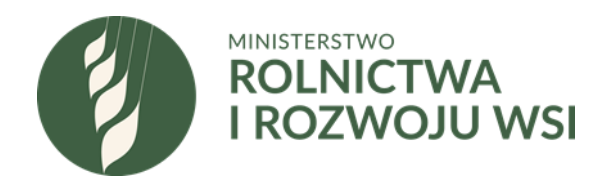

# **III. DODATKOWE WYMAGANIA.**

**1. Gwarancja –** wykonawca udziela gwarancji na wykonane oprogramowanie na okres 36 miesięcy od dnia uruchomienia produkcyjnego oprogramowania ZSRIR.

#### **2. Prawa autorskie.**

- 2.1. Wykonawca przenosi bez ograniczeń co do terytorium, czasu i liczby egzemplarzy, autorskie prawa majątkowe do każdego z elementów autorskich (oprogramowanie, projekt graficzny, itp.) stworzonych i dostarczonych przez Wykonawcę do Zamawiającego, a w szczególności do:
	- a) oprogramowania ZSRIR,
	- b) kodów źródłowych do oprogramowania ZSRIR,
	- c) zmian i modyfikacji oprogramowania ZSRIR, powstałych w trakcie realizacji Umowy,
	- d) zrealizowanych przez Wykonawcę dostosowań/modyfikacji oprogramowania ZSRIR gotowego, dostarczonego i wykorzystanego przez Wykonawcę w ramach realizacji niniejszej Umowy,
	- e) wykorzystanych zdjęć, elementów grafiki,
- f) dokumentacji i wszystkich innych dokumentów wytworzonych w ramach realizacji oprogramowania ZSRIR wraz z prawem do wykonywania zależnego prawa autorskiego i oraz prawem do udzielania zezwoleń na wykonywanie zależnego prawa autorskiego.
- 2.2. Przeniesienie na Zamawiającego autorskich praw majątkowych, o których mowa powyżej obejmuje wszelkie pola eksploatacji wskazane w art. 50 i art. 74 ust. 4 ustawy z dnia 4 lutego 1994 r. o prawie autorskim i prawach pokrewnych (t.j. Dz.U. z 2021 r. poz. 1062).
- **3. Instrukcja dla użytkowników** Wykonawca jest zobowiązany opracować instrukcję użytkownika dla poszczególnych elementów oprogramowania w formie elektronicznej (pliki pdf), dodatkowo możliwe opracowanie filmów instruktażowych.
- **4. Usługa utrzymania systemu** usługa polegająca na naprawach, aktualizacjach, obsłudze serwerowej i innych czynnościach technicznych powdrożeniowych niezbędnych do poprawnego funkcjonowania oprogramowania ZSRIR przez okres 36 miesięcy od dnia uruchomienia wersji produkcyjnej oprogramowania ZSRIR.
	- 4.1. Obsługa zgłoszeń dotycząca usługi utrzymania systemu.
		- 4.1.1. Wykonawca od dnia oddania systemu do testów przez ekspertów MRiRW, zapewni możliwość zgłaszania Błędów przez całą dobę, siedem dni w tygodniu, za pomocą systemu Service Desk umożliwiającego rejestrację zgłoszenia oraz potwierdzającego niezwłocznie otrzymanie zgłoszenia, przy czym czas podjęcia zgłoszenia otrzymanego poza godzinami 8.15 – 16.15 rozpocznie się następnego Dnia Roboczego.

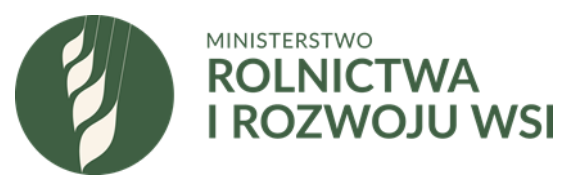

4.1.2. Wykonawca zobowiązany jest do usunięcia błędów, tj. uszkodzeń i nieprawidłowości w funkcjonalnościach w terminie zależnym od kategorii błędu, zgodnie z poniższym:

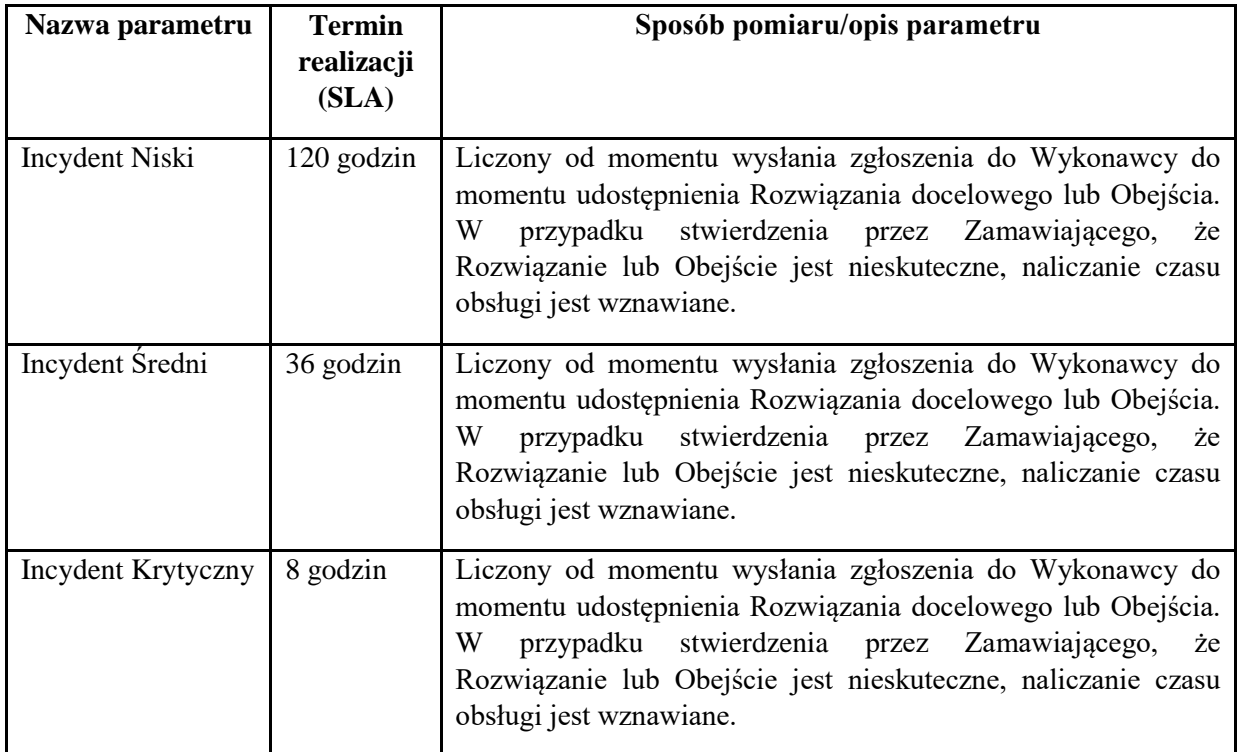

- 4.1.3. Usługa świadczona jest w dni robocze w godzinach 8:15-16:15.
- 4.1.4. W przypadku wszystkich typów zgłoszeń, zgłoszenie uważa się za zamknięte po potwierdzeniu jego zamknięcia przez Zamawiającego.
- 4.1.5. W przypadku, gdy po zamknięciu zgłoszenia incydentu krytycznego w ciągu 1 godziny zostanie przez Zamawiającego zgłoszone tożsame zgłoszenie, otwierane ponownie jest pierwotne zgłoszenie, a czas SLA biegnie od pierwszego zgłoszenia
- 4.1.6. W przypadku pozostałych typów zgłoszeń, gdy po zamknięciu zgłoszenia incydentu w ciągu 8 godziny zostanie przez Zamawiającego zgłoszone tożsame zgłoszenie, otwierane ponownie jest pierwotne zgłoszenie, a czas SLA biegnie od pierwszego zgłoszenia

#### **5. Realizacja asysty technicznej.**

Prace w ramach asysty technicznej są wykonywane z inicjatywy Zamawiającego lub z inicjatywy Wykonawcy za zgodą Zamawiającego. Przewiduje się realizację na poziomie 1000 h do wykorzystania w okresie 36 miesięcy od dnia uruchomienia wersji produkcyjnej systemu ZSRIR, liczona wg faktycznego zużycia.

- 5.1. Zgłoszenie wykonania prac odbywa się w następujący sposób:
	- a) Zamawiający przekazuje Wykonawcy opis planowanej funkcjonalności lub zmiany w celu oszacowania czasochłonności jej wykonania (ilość osobogodzin niezbędnych do wprowadzenia funkcjonalności lub zmiany).

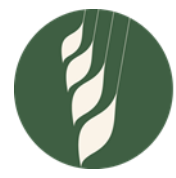

# **MINISTERSTWO ROLNICTWA I ROZWOJU WSI**

- b) Wykonawca w terminie do 7 dni od dnia otrzymania opisu planowanej funkcjonalności zmiany może zwrócić się do Zamawiającego o doprecyzowanie opisu planowanej funkcjonalności lub zmiany i udzielenie dodatkowych informacji lub wprowadzenie zmian w opisie planowanej modyfikacji.
- c) Wykonawca w terminie do 7 dni od dnia otrzymania opisu planowanej funkcjonalności lub zmiany lub od dnia otrzymania odpowiedzi Zamawiającego na wniosek, określony w pkt. 5.1.b, przedstawia Zamawiającemu informację o zakładanej pracochłonności wykonania usługi oraz szczegółowym harmonogramie realizacji usługi.
- d) Wykonawca określa pracochłonność wykonania usługi w roboczogodzinach. Po akceptacji przedstawionej pracochłonności oraz harmonogramu Wykonawca niezwłocznie przystępuje do realizacji zlecenia.
- e) Jeśli Zamawiający uzna, że oszacowanie pracochłonności lub przedstawiony harmonogram realizacji zlecenia przedstawione przez Wykonawcę jest nieprawidłowe może zwrócić się o opinię do niezależnego eksperta z dziedziny IT (np. osoba wpisana na listę biegłych sądowych, Izba Rzeczoznawców Polskiego Towarzystwa Informatycznego, ekspert Polskiej Izby Informatyki i Telekomunikacji). W przypadku gdy opinia eksperta potwierdzi nieprawidłowość stanowiska Wykonawcy, Wykonawca będzie zobowiązany wykonać zlecenie zgodnie z rekomendacją eksperta w zakresie maksymalnej pracochłonności albo wykonalności zlecenia oraz Wykonawca zobowiązany będzie pokryć koszty wykonania ekspertyzy, które będą potrącone z Wynagrodzenia Wykonawcy z tytułu wykonania zlecenia.
- 5.2. Odbiór prac w przypadku zgłoszenia prac przez Zamawiającego:
	- a) Zamawiający dokona odbioru prac zgodnie z harmonogramem przygotowania funkcjonalności lub zmian przez Wykonawcę i Zamawiającego w Usłudze, opisanym w pkt. 5.1 c i d tego rozdziału.
	- b) W przypadku odmowy odbioru Zamawiający zgłasza uwagi/zastrzeżenie. Wykonawca w nieprzekraczalnym terminie 7 dni od odmowy odbioru wprowadza zmiany zgodnie z uwagami/zastrzeżeniami odbioru i ponownie przedstawia prace do odbioru.
- 5.3. W ramach dokumentowania Usług Wykonawca wprowadza odpowiednie zmiany w dokumentacji powykonawczej i bazie konfiguracji.

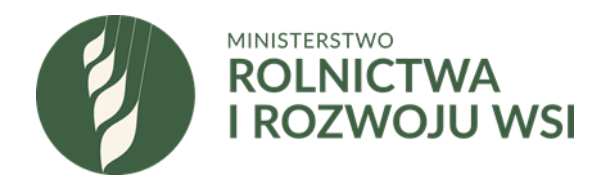

## **IV. INFORMACJE DOTYCZĄCE WARUNKÓW SKŁADANIA OFERT.**

1. W ofercie prosimy podać całkowity koszt oraz termin (w tygodniach, miesiącach) przygotowania i realizacji całego zadania.

2. Prosimy o wypełnienie poniższej tabeli dotyczącej kosztów oraz terminów (podając liczbę dni tygodni lub miesięcy) realizacji planowanego zamówienia w podziale na:

a) wykonanie projektu oprogramowania (w tym. m.in. koncepcja działania, rozwiązania funkcionalne).

b) tworzenie, testy, dostawa, odbiór i uruchomienie produkcyjne oprogramowania.,

c) szkolenia (dla 10 osób ekspertów MRiRW),

d) koszt asysty technicznej (zł/godz. pracy eksperta),

e) koszt utrzymania systemu ZSRIR (zł/miesiąc).

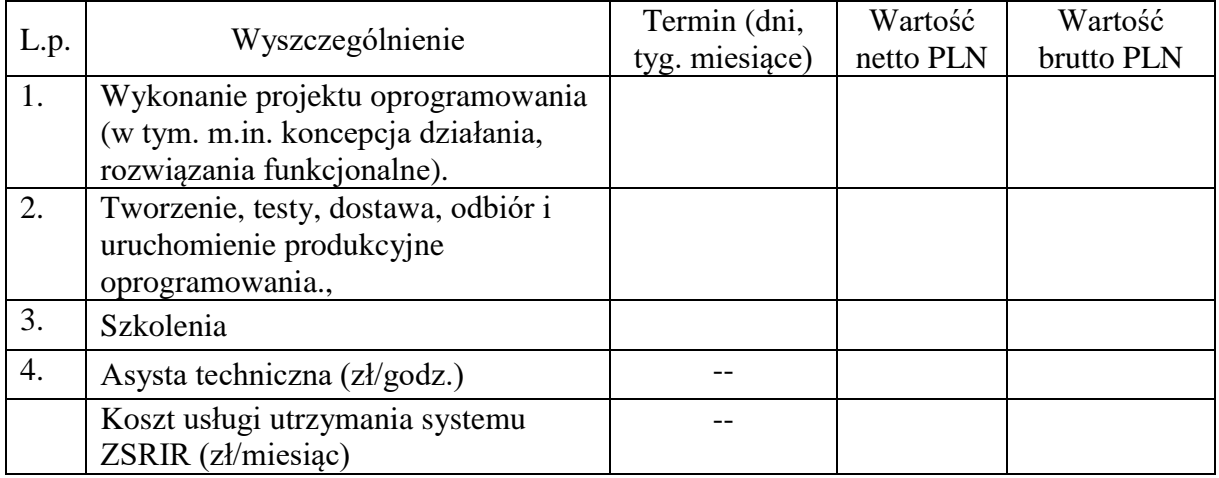

3. Niniejsze zapytanie ofertowe ma na celu przeprowadzenie szacowania wartości zamówienia. Przedstawione zapytanie nie stanowi oferty w myśl art. 66 Kodeksu Cywilnego, jak również nie jest ogłoszeniem o zamówieniu publicznym i **służy wyłącznie oszacowaniu wartości planowanego zamówienia**.

4. Zainteresowane podmioty proszone są o przesłanie szacunkowej kalkulacji kosztów wraz z terminami wg powyższych tabel oraz podanie ewentualnie innych istotnych informacji dotyczących planowanego zamówienia w **terminie do 22.11.2021 r. do godz. 10.00,** wyłącznie za pośrednictwem poczty elektronicznej na adres: [Adam.Pachnicki@minrol.gov.pl](mailto:Adam.Pachnicki@minrol.gov.pl) w temacie e-maila proszę podać "Nowe oprogramowanie ZSRIR – rozeznanie rynku".